**Michael McThrow November 29, 2021**

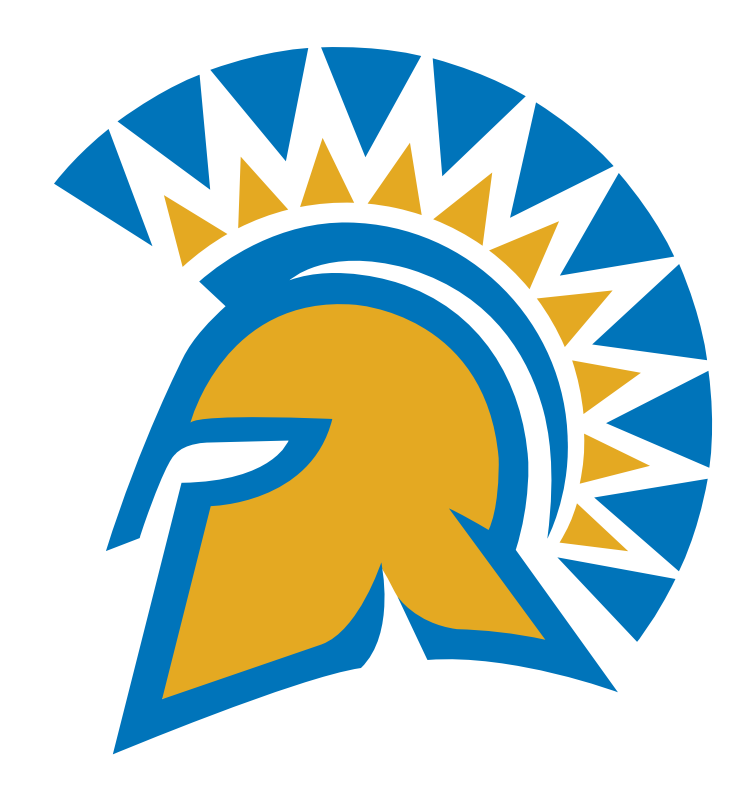

### **The Self Programming Language CS 152 -- Programming Paradigms San José State University**

Prototype-Based Programming

• In traditional object-oriented programming, classes define objects.

```
public class Point {
   private int x, y;
   public Point(int x, int y) {
     self.x = x;
    self.y = y; }
   public void add(Point second) {
    x = second.getX();y = second.getY();
 }
}<br>}
```
Point  $x = new Point(3, 4);$ Point  $y = new Point(5, 6)$ ; x.add(y);

• Object-oriented programming languages provide inheritance, creating a hierarchy of classes with instance variables

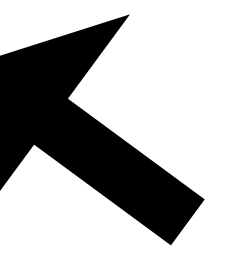

```
Point x = new Point(3, 4);Point y = new Point(5, 6);
\vert x.add(y);
```
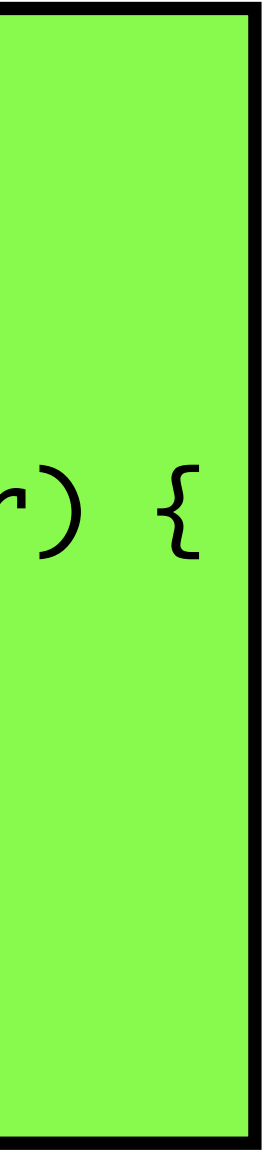

and behavior (defined by methods) inherited from parent classes.

```
public class Point {
   private int x, y;
   public Point(int x, int y) {
    self.x = x;self.y = y; }
   public void add(Point second) {
    x = second.getX();y = second.getY();
 }
                                     public class GUIPoint extends Point {
                                        private Color color;
                                        public GUIPoint(int x, int y, Color color) {
                                           super(x, y);
                                           self.color = color;
                                       }
                                      <u>}</u>
                                            GUIPoint inherits Point
```
• A nice advantage of class-based programming languages is that each object has clear definitions regarding its state (e.g., variables) and its behavior (e.g., methods/

• Class-based programming languages can also be useful for performing compile-time type checks; we don't have to wait until the program is running to perform some type

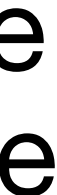

- messages).
- checking (for example, making sure that the object has the method defined).

• What happens if we want to assign a method to a particular object as a

- However, consider the following situation:
	- one-off special case?
		- creating a new class that is a subclass of its parent, and then instantiating an object based on that subclass.

• In class-based object-oriented programming languages, this necessitates

• Consider another situation: what if the behavior of a long-running class changes over time?

characteristics, class-based object-oriented programming seems to be a

• Consider modeling situations such as driving a car, or making a transaction at

- In an environment where we are describing objects with fixed behavioral natural fit.
- a bank.
	- to change.

• Generally, during the lifetime of the object (such a car), its behavior (in terms of the steps needed to carry out a procedure) is most likely not going

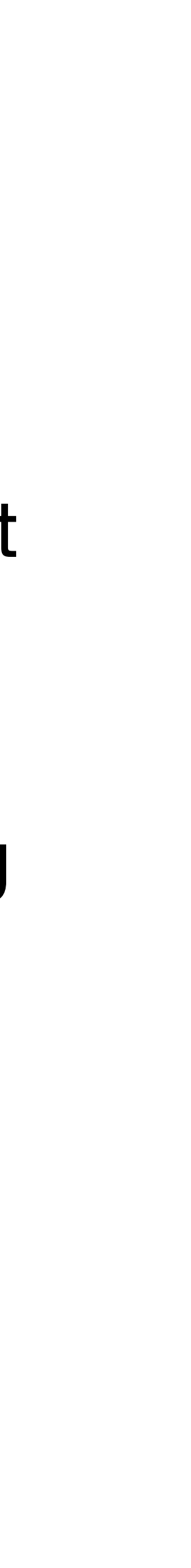

## However, not all objects behave the same throughout their lifetimes.

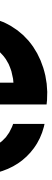

### **Consider the metamorphosis of an insect.**

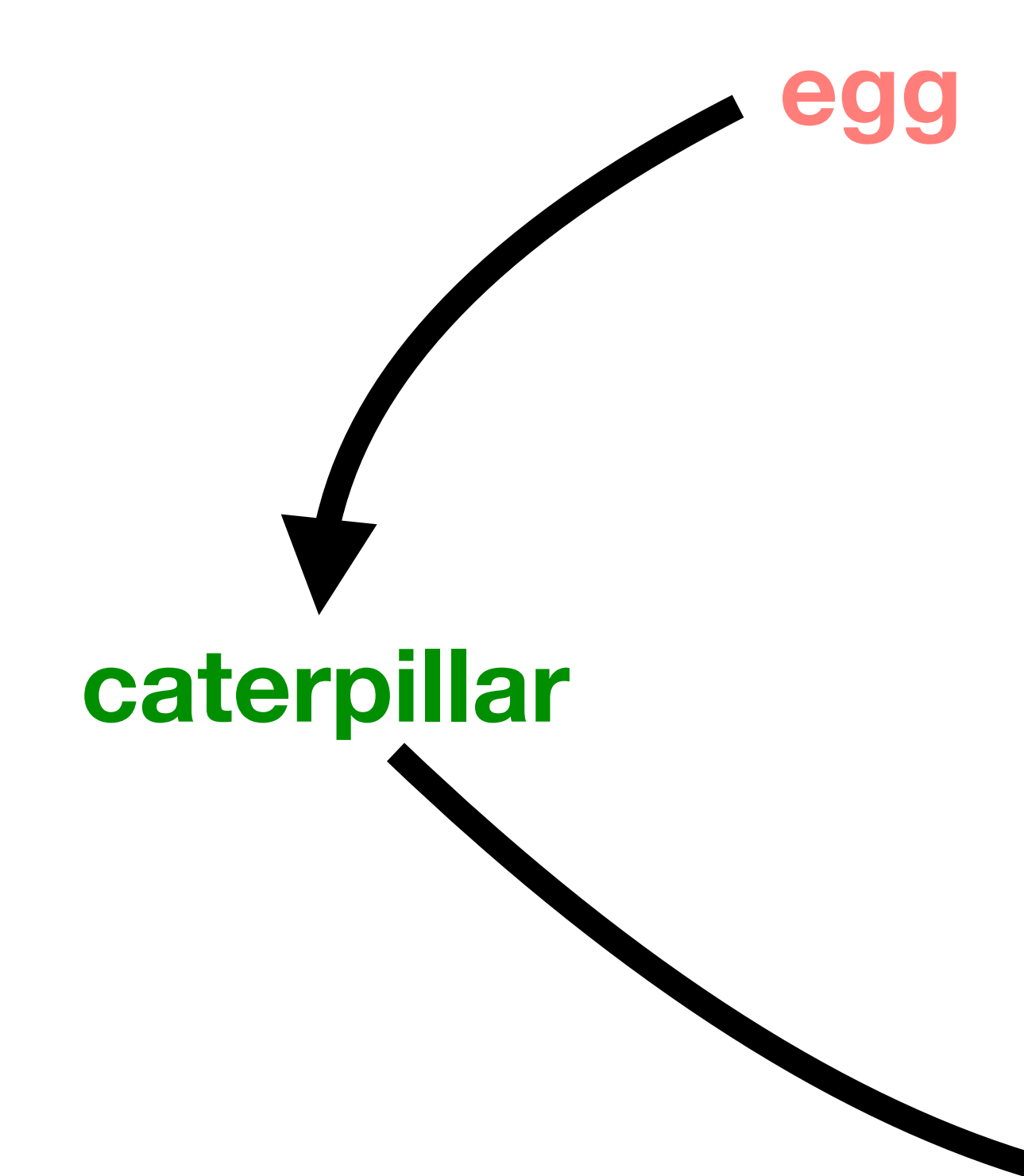

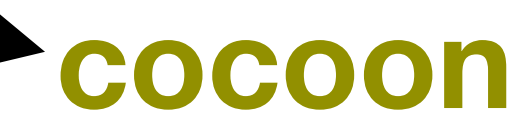

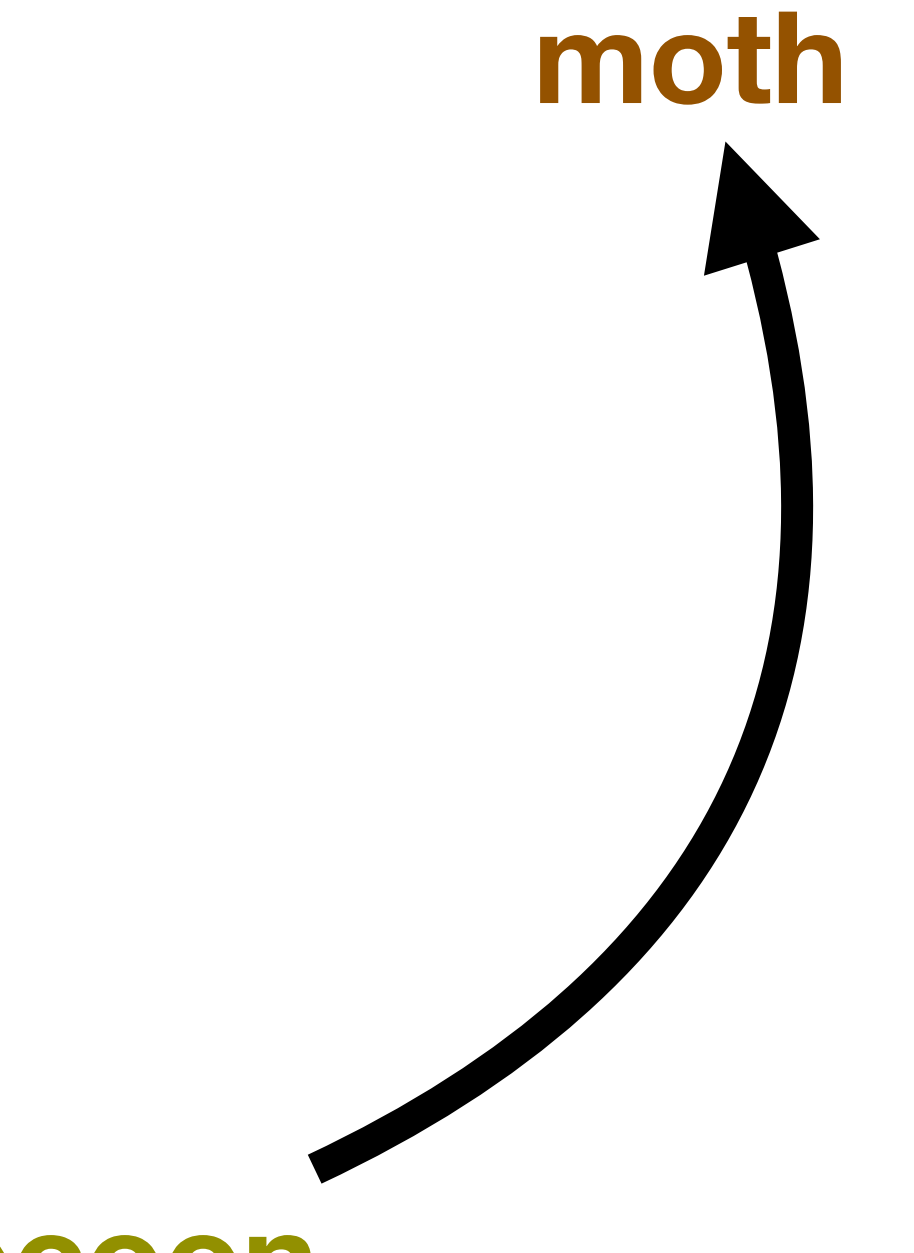

### **Consider the metamorphosis of an insect.**

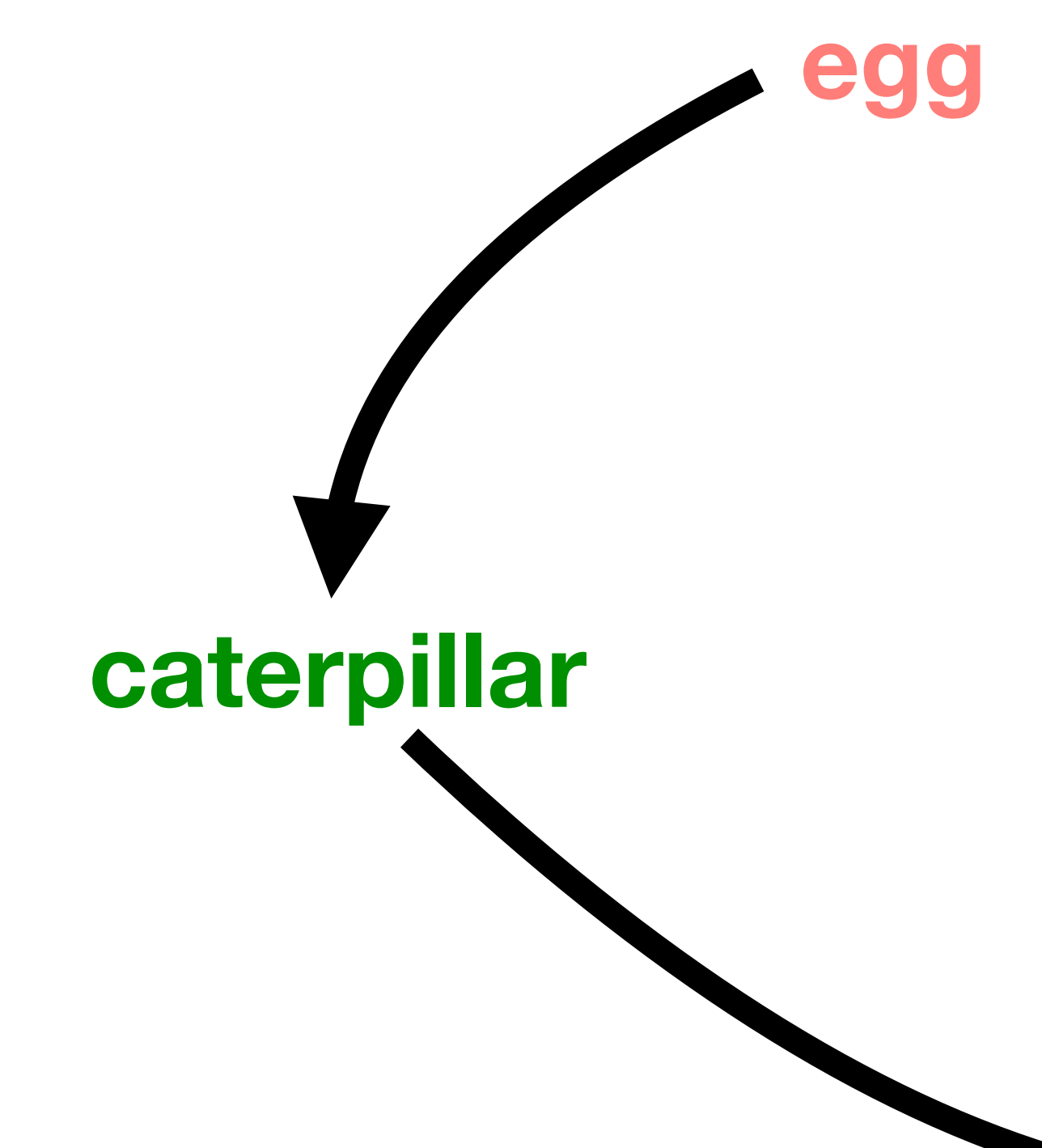

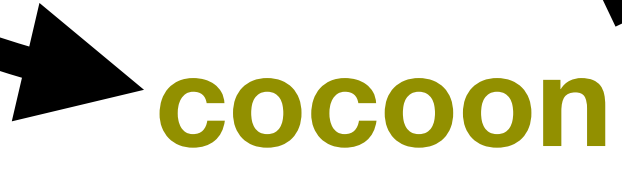

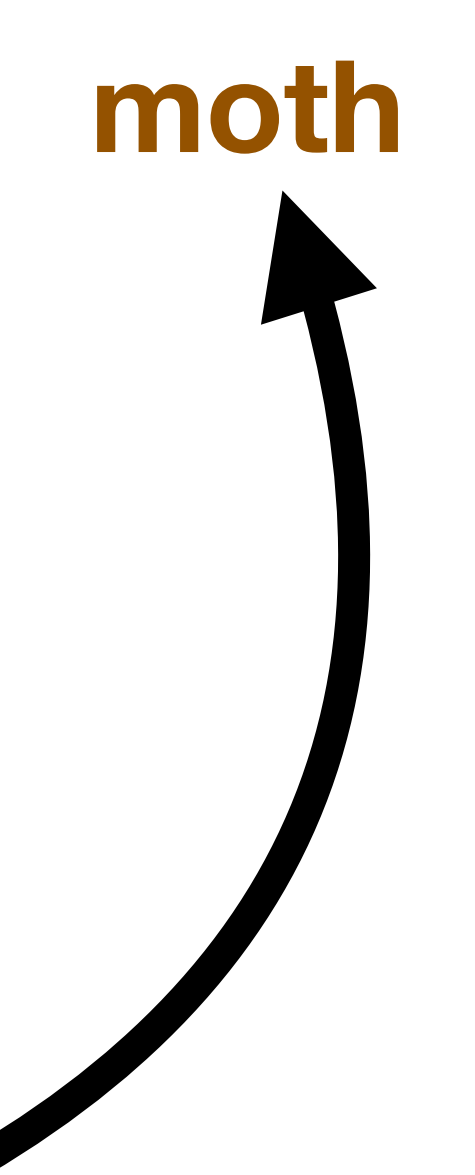

In a live system where objects have long lifetimes, objects could potentially change their behavior and exhibit new behaviors (or lose old behaviors).

### **Limitations of Class-Based OO Programming**

- In a class-based object-oriented system, how would we deal with new methods added over time?
	- cannot.
- 1986].

• For example, moths can reproduce, but eggs, caterpillars, and cocoons

• Also, the concept of metaclasses can be hard to grasp for beginners [Borning

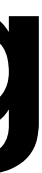

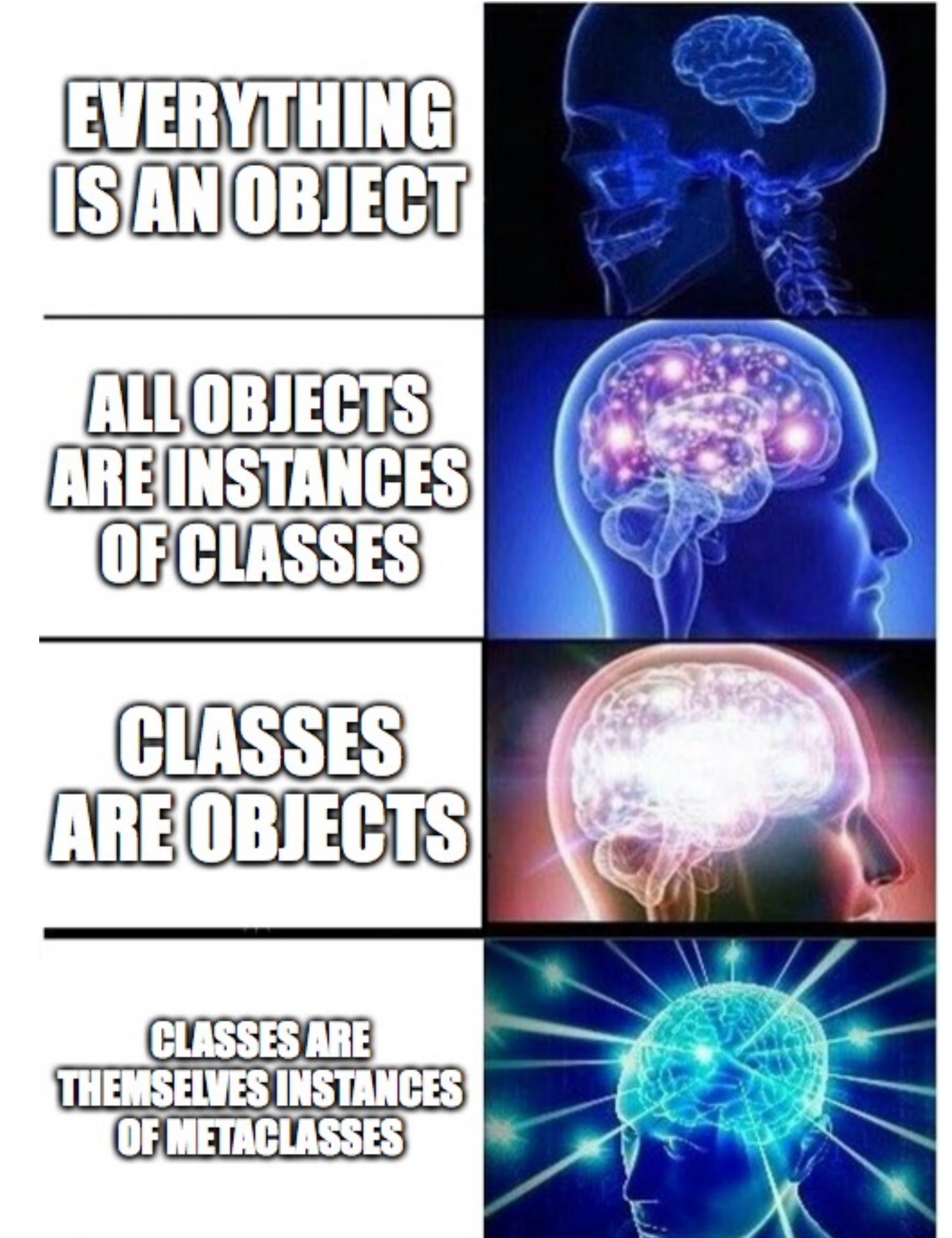

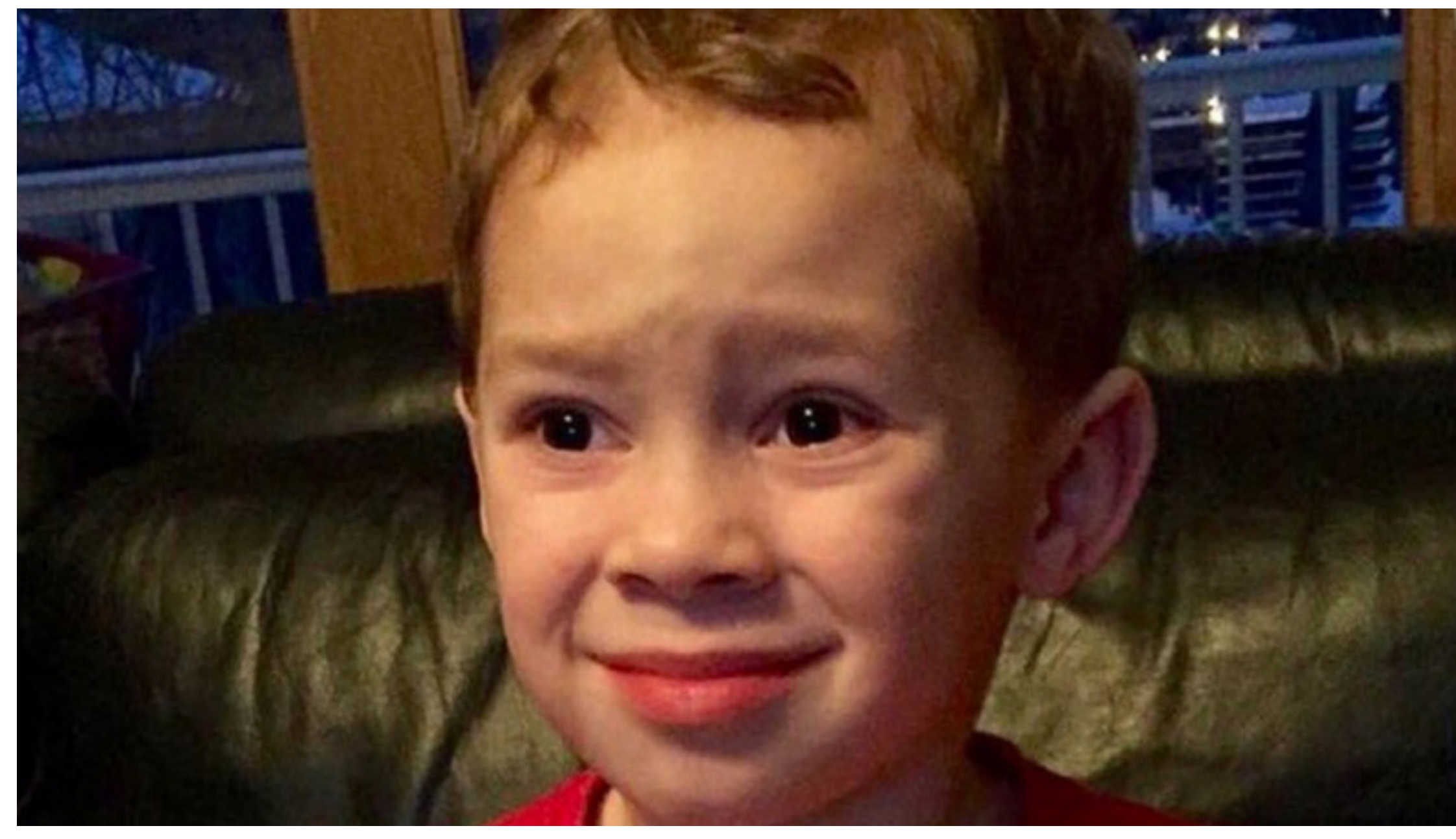

### Remember, Smalltalk was originally intended for **children**.

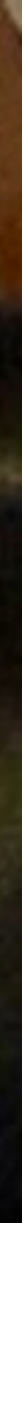

### **Alan Kay and Metaclasses in Smalltalk-80**

Alan Kay quotes from "The Early History of Smalltalk" [Kay 1993]:

- "The most puzzling strange idea...was the introduction of metaclasses [in Smalltalk-80]".
- "[N]o child had programmed in any Smalltalk since Smalltalk-76 made its debut. Xerox (and PARC) were now into 'workstations' as things in themselves--but I still wanted 'playstations.'"

### One way of dealing with these types of issues is adopting class-less objectoriented programming.

In a sense, class-less object-oriented programming seems to be the logical conclusion of everything being an object, including classes. If you think about it really hard, are classes truly necessary?

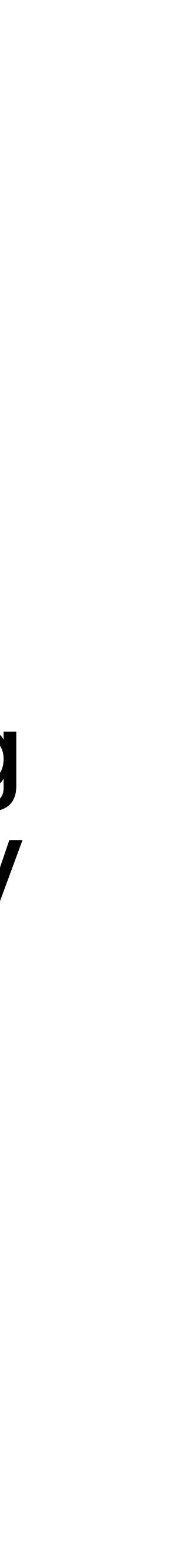

Why are objects defined by their classes? Why have classes to begin with?

Deep Thoughts by Karl Marx

**NOTE:** This conversation is historically inaccurate.

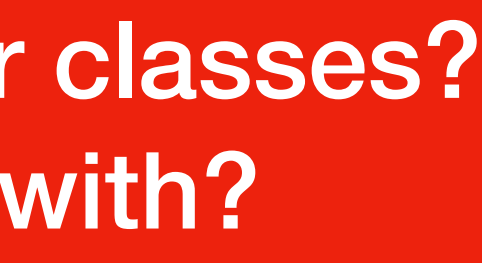

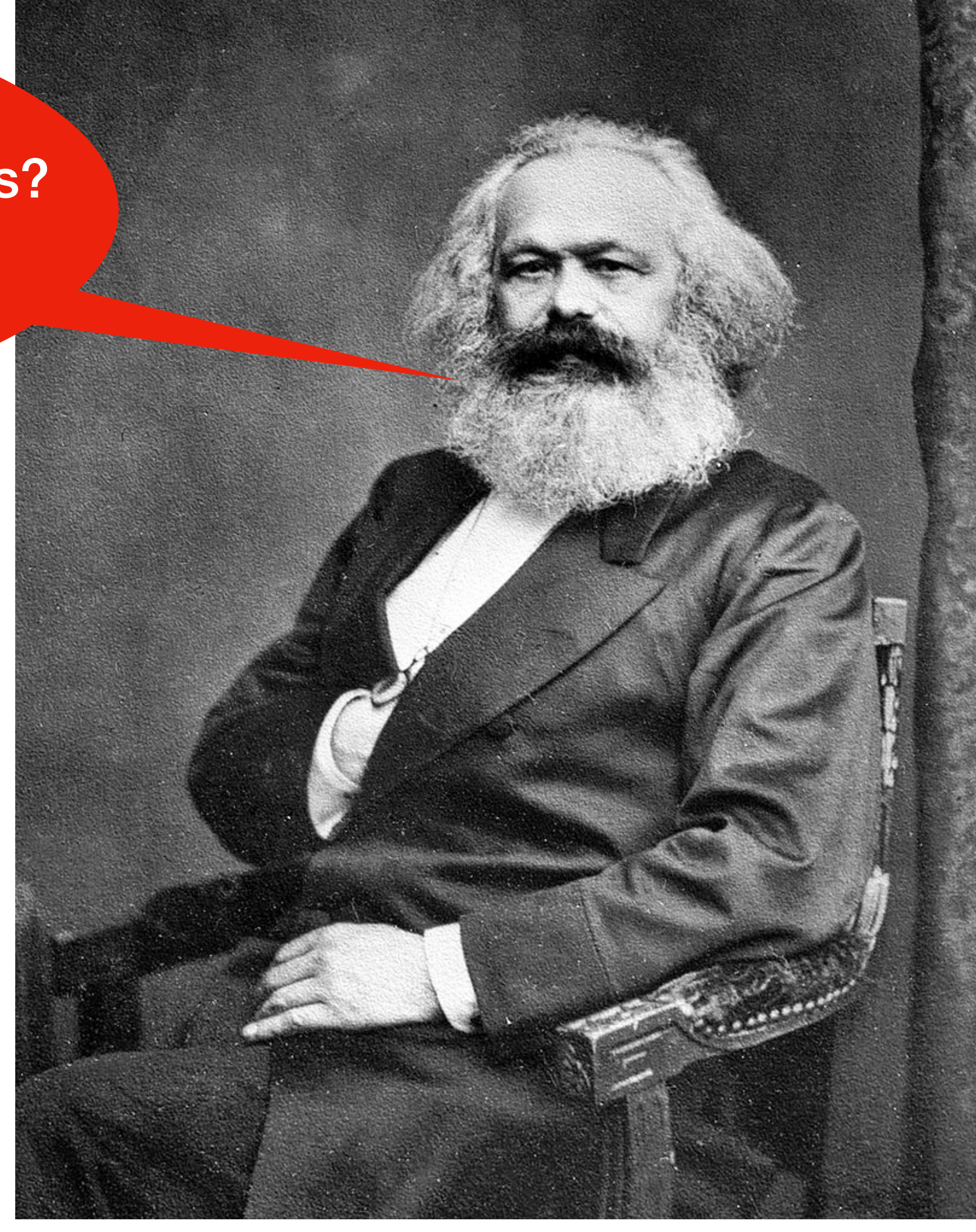

## It turns out that we don't need classes to do object-oriented programming.

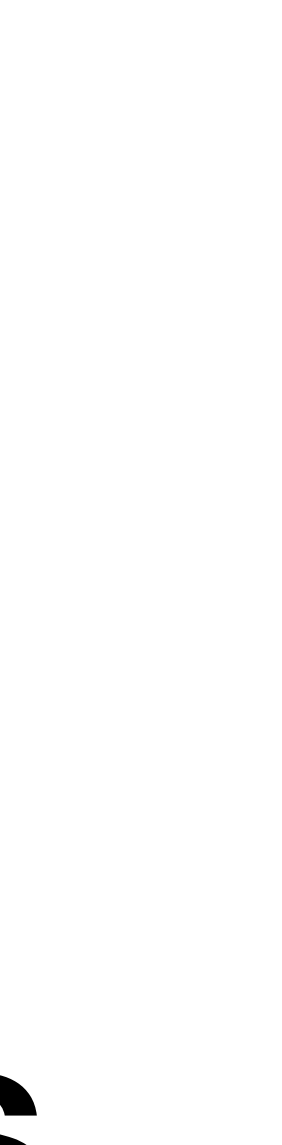

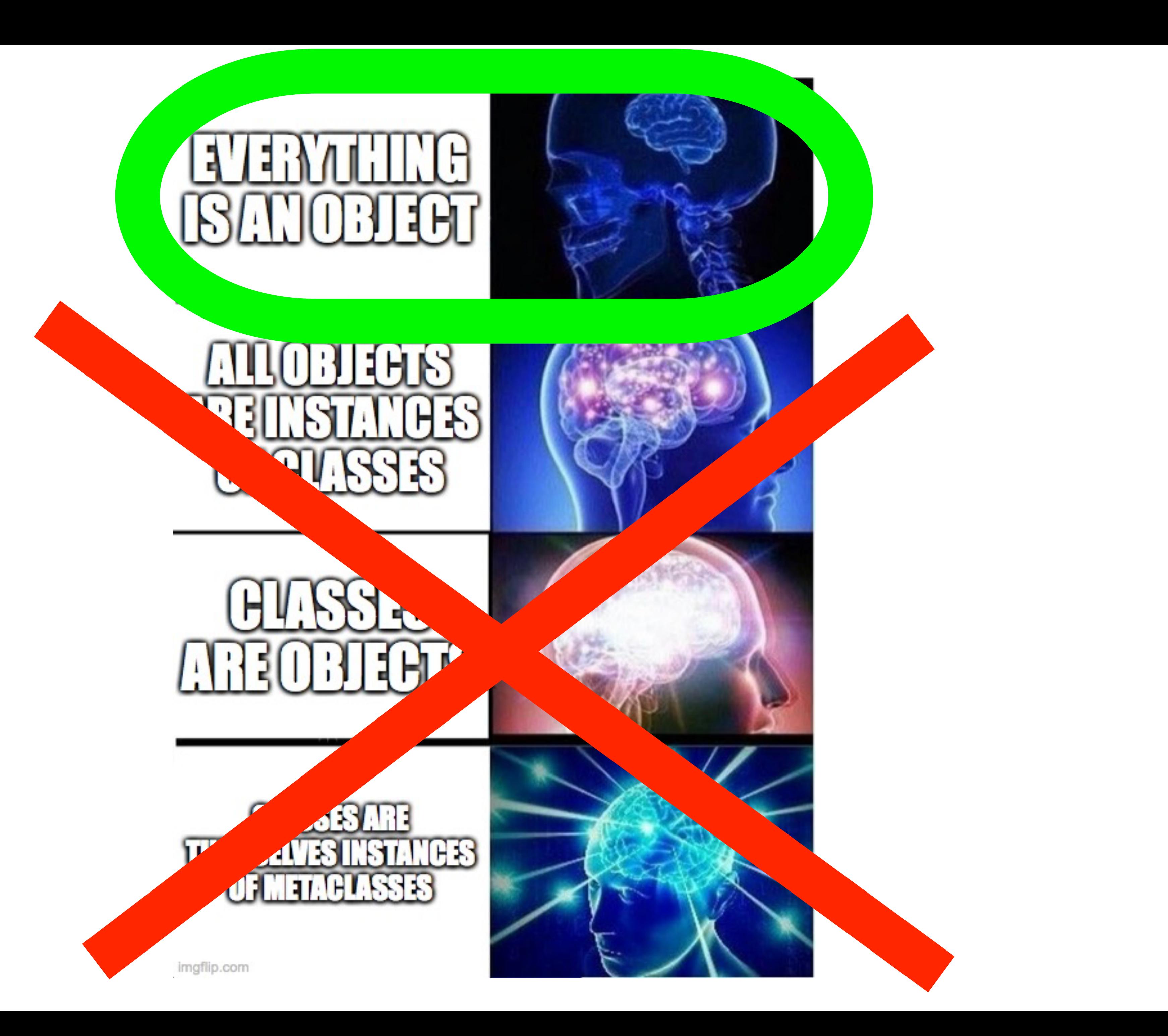

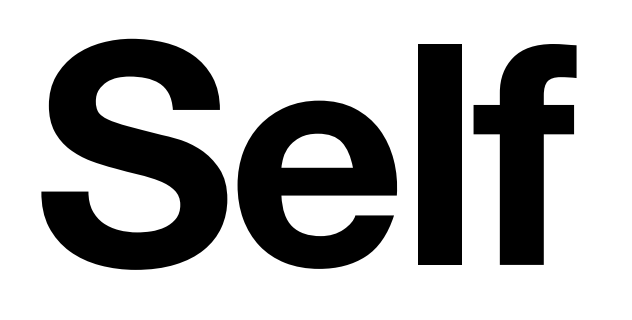

### **The Self Programming Language**

- Created by David Ungar.
	- His PhD thesis, under advisor David Patterson of RISC fame, was on writing a high-performance Smalltalk environment.
	- Self was originally done at Stanford University back when Ungar was a professor, before he left Stanford to go to Sun Microsystems, where he continued working on Self.
- Self is heavily influenced by Smalltalk
	- Syntax is very similar, and everything is an object.
	- Like most traditional Smalltalk implementations, Self is also a self-contained GUI environment.
- Self has no support for classes; this style of object-oriented programming is called prototype-based programming.

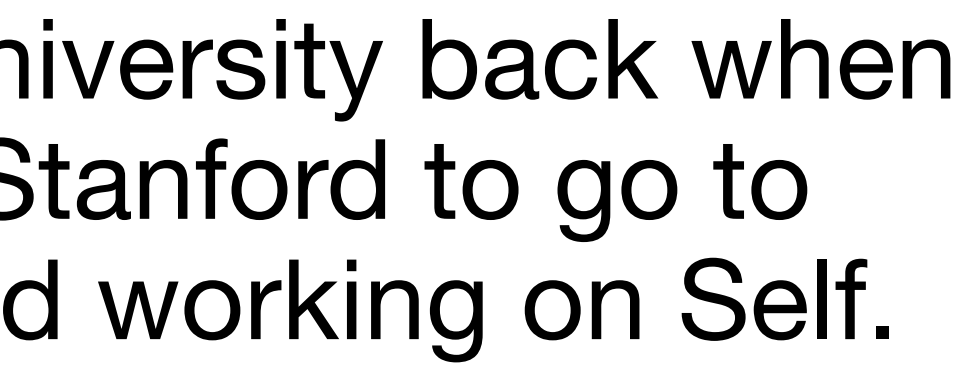

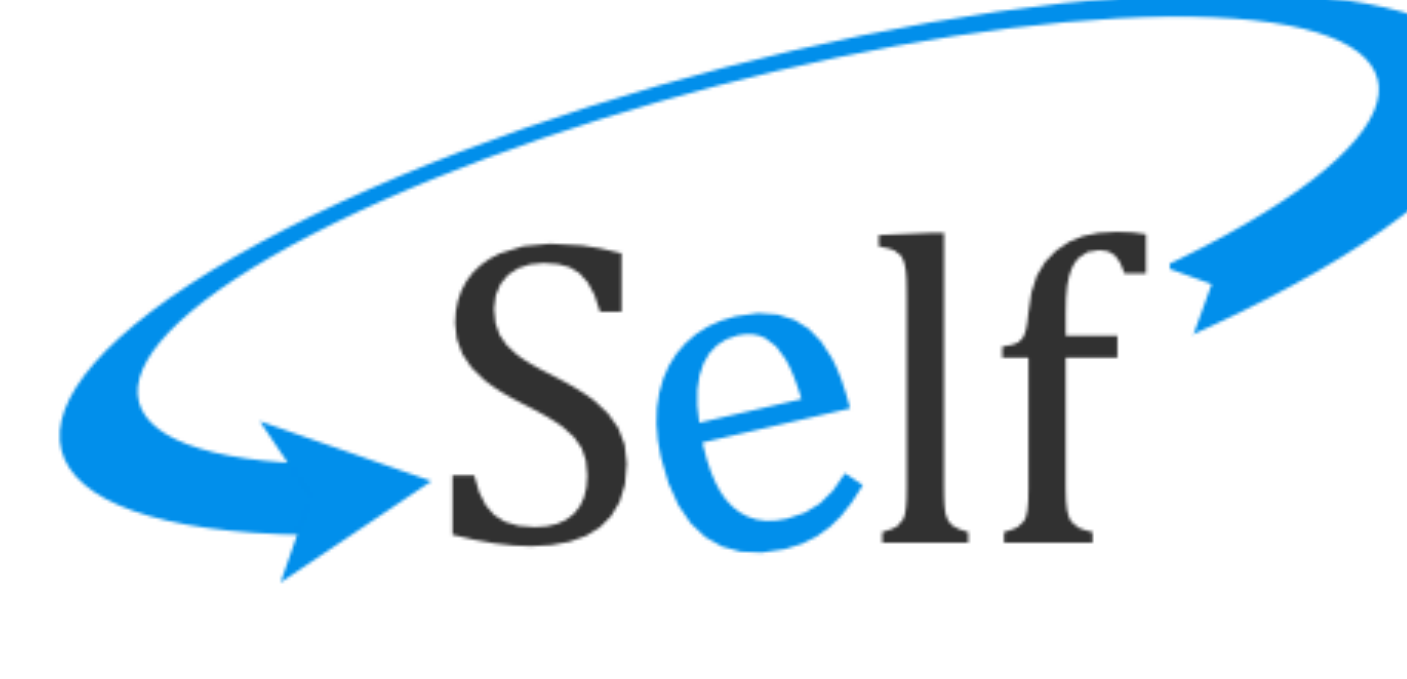

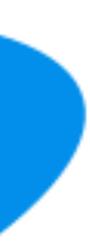

## **The Self Programming Language**

- Objects consists of *slots*.
	- This "slot" terminology is also in the Common Lisp Object System (which I will introduce in the next lecture) and Dylan (a language developed by Apple in the 1990s that is influenced by Lisp but has an Algol-style syntax).
	- Slots store either state (the equivalent of variables) or behavior (methods).
- There are no variables; instead, if an object wants to maintain state, it sends a message to itself (e.g., self x: 5 creates a slot named x and stores the value 5).
	- This is how Self got its name.
- Instead of constructing objects from class constructors, in Self we *clone* objects by copying other objects.
	- A *prototype* is an object that serves as an "example" for defining behavior.

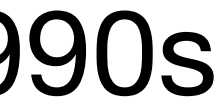

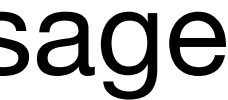

### **Inheritance in Self**

• In Smalltalk and other class-based object-oriented programming languages,

- each object contains a pointer to its class.
- In Self, each object contains a pointer to its parent object.
- 1991, p. 3]

• To perform inheritance in Self, "[i]f an object receives a message and it has no matching slot, the search continues via a *parent* pointer" [Ungar and Smith

Figure 1. A comparison of Smalltalk instances and classes with SELF objects. At the bottom of each figure are two point objects that have been created by a user program.

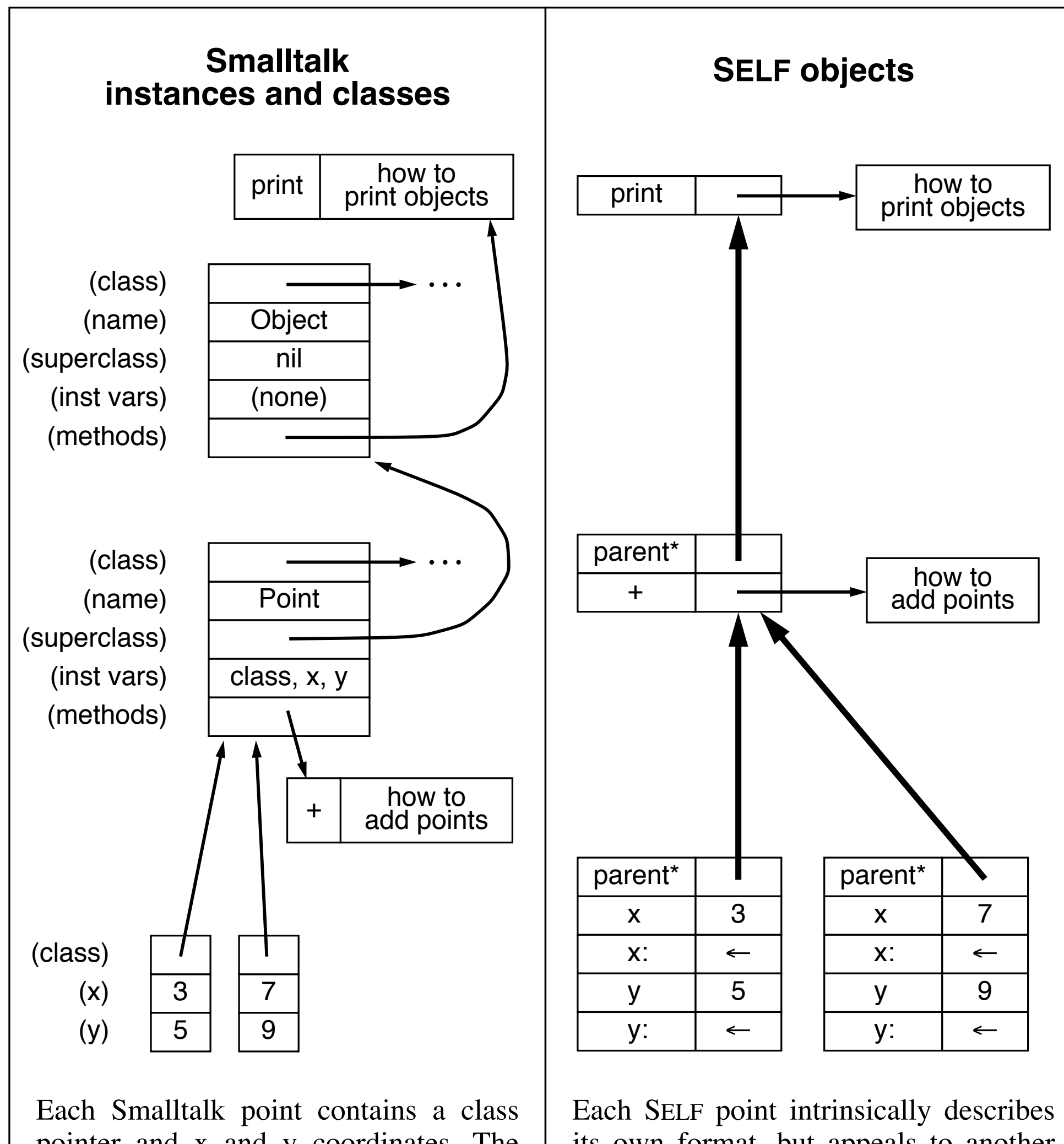

its own format, but appeals to another object for any behavior that is shared among points. In this example, the points appeal to an object containing shared behavior for points. That object in turn appeals to another (on top) for behavior that is shared by all objects. This "root" object fully describes its own format and behavior, so it has no parent.

pointer and x and y coordinates. The class **Point** supplies both format (a list of instance variables) and behavior information (a collection of methods) for points. Additional format and behavior information is inherited from **Object** via Point's superclass link. Each of the two classes in turn must appeal to other classes (not shown) for their format and behavior.

Credits: Ungar and Smith 1991, p. 4

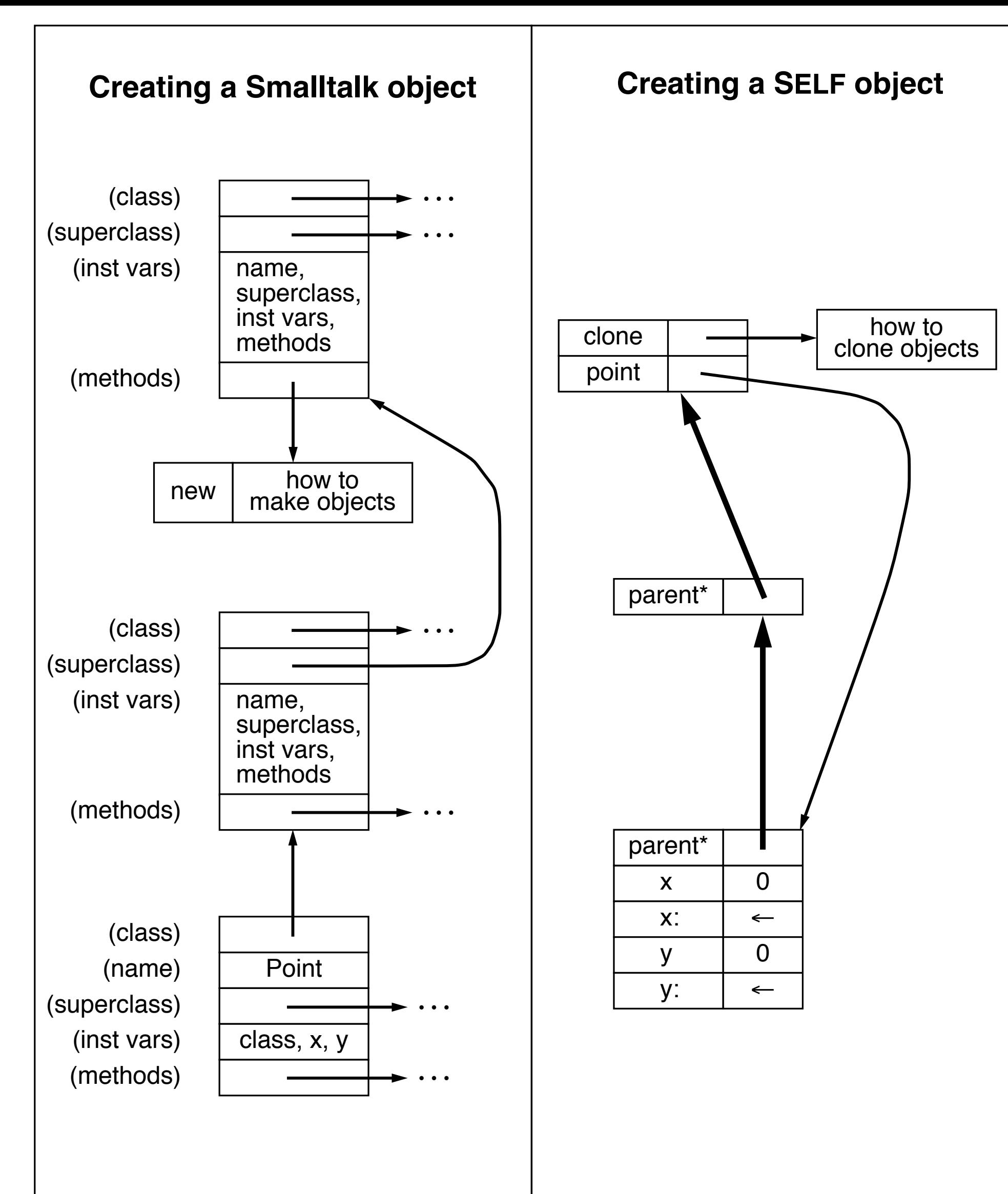

To create a new point in SELF, the **clone** message is sent to the prototypical point. The **clone** method copies its receiver. Because the **point** slot resides in the *root***,** any object can create a point.

To create a new point in Smalltalk, the **new** message is sent to the class **Point.** The **new** method—found in **Point**'s class's superclass—uses information in its receiver (**Point**) to define the size and format of the new object.

Credits: Ungar and Smith 1991, p. 6

### **Other Contributions of Self**

- Many researchers who worked on Self helped develop virtual machines and compilers for improving the performance of Self and other dynamically-typed object-oriented programming languages.
- Much of the compiler/VM work for Self, as well as a strongly-typed variant of Smalltalk named Strongtalk, was applied by Sun Microsystems to develop the official Java VM (codenamed HotSpot).
- Research was also done on how to best organize programs without classes (I recommend the 1991 paper "Organizing Programs Without Classes" by Ungar et al.) and also on GUI-driven programming (see the 1995 paper "The Self-4.0 User Interface" by Smith, Maloney, and Ungar).

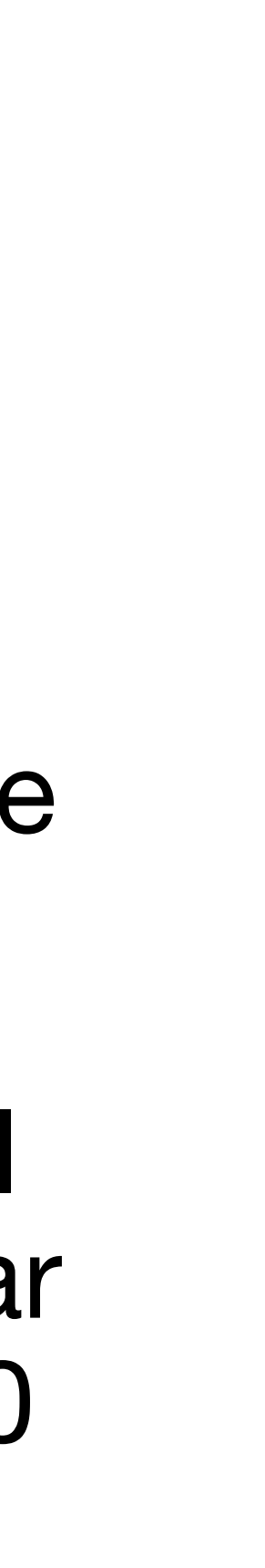

## The language most influenced by Self is JavaScript.

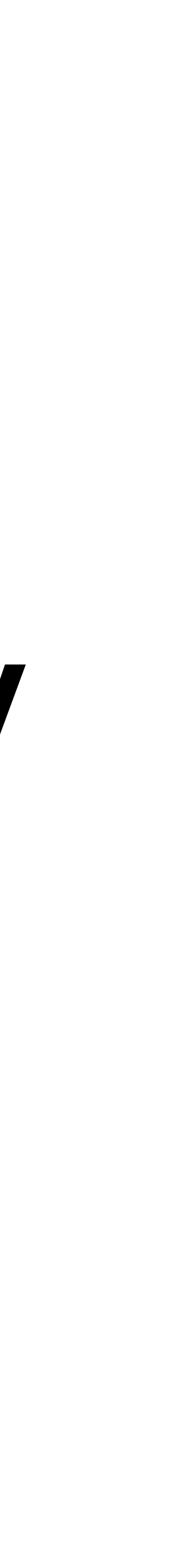

## JavaScript is one of the most deployed languages on Earth.

## Yet JavaScript is the blunt of many jokes.

# What's 2 + "3" in JavaScript?

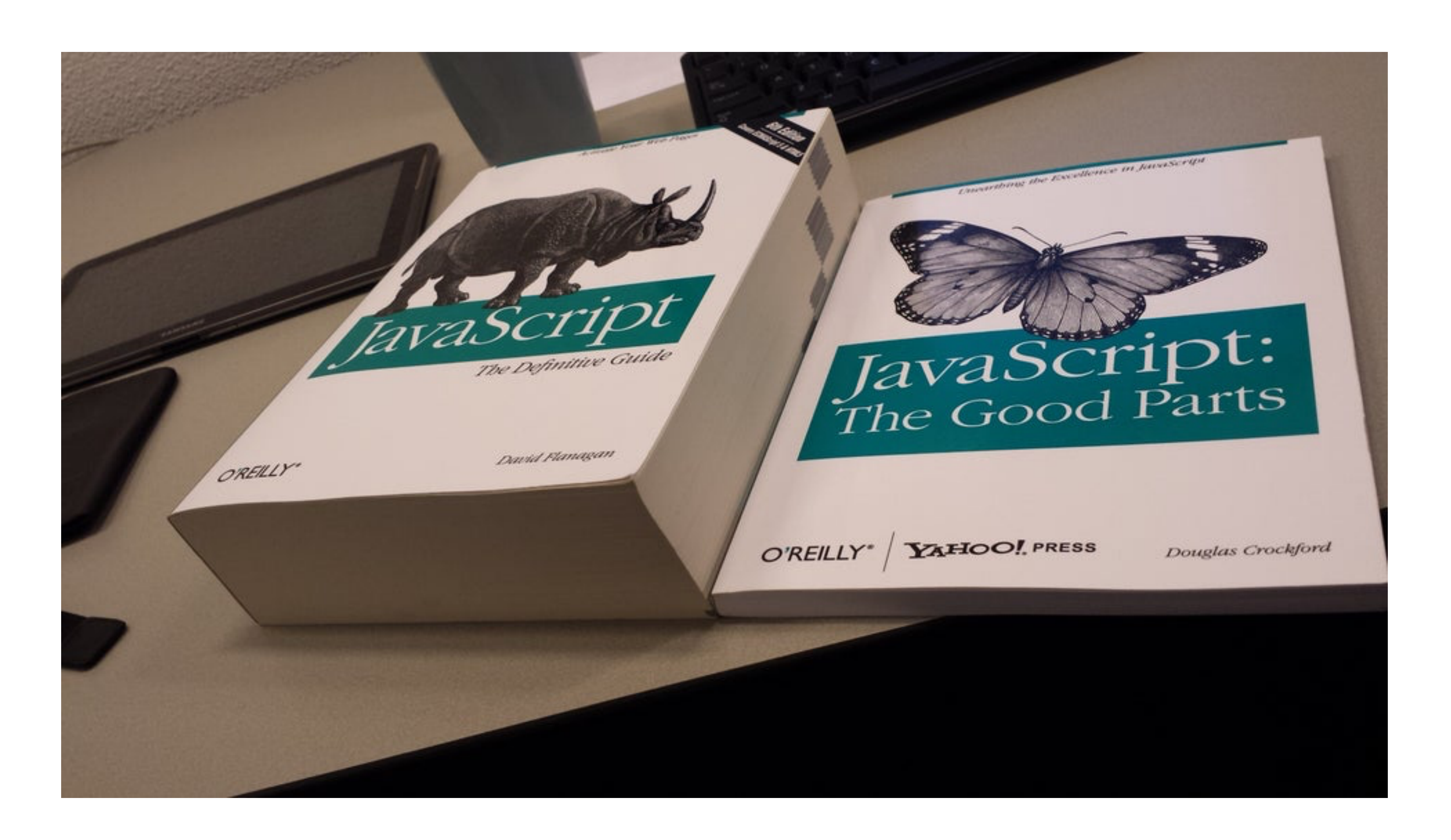

Credit: https://www.reddit.com/r/ProgrammerHumor/comments/621qrt/javascript\_the\_good\_parts/

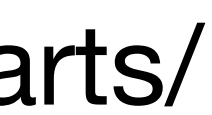

# Begin Rant

### **Common Lisp Object System Next Lecture Preview**

- Common Lisp is a multi-paradigm programming language that is the descendant of Lisp variants dating all the way back to the original version.
- CLOS has interesting features that are not in Java, JavaScript, Python, and other widely-used OO languages, such as multiple dispatch.
- Yes, CLOS has classes.
- Common Lisp is a highly flexible language. Aside from functions and macros, the metaobject protocol can be used to extend the language, and CLOS is implemented using MOP.

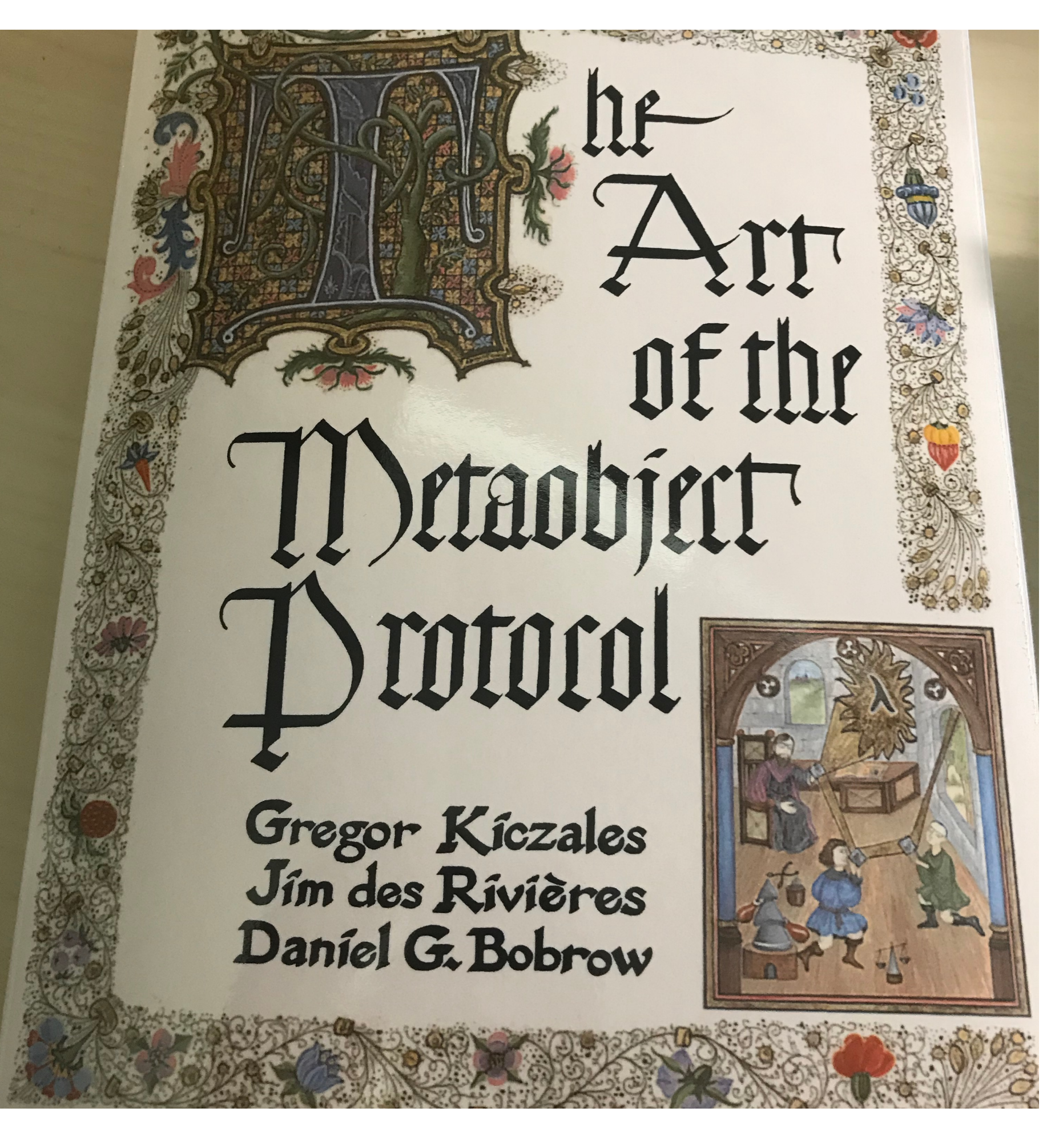

Alan Kay has praised this book. This book is quite a heavy read, however.